**AutoCAD Crack With License Key [32|64bit] (Final 2022)**

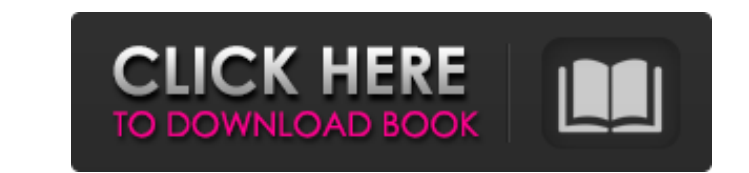

#### **AutoCAD Crack+ Free**

1 Introduction This article discusses the practical uses of AutoCAD as a CAD tool and as an architectural visualizer. The application is used in architecture and architecture-related disciplines, including structural, arch design. This article begins by describing how AutoCAD (AutoCAD or AutoCAD is a commercial computer-aided design (CAD) and drafting software application. Developed and marketed by Autodesk, AutoCAD was first released in December 1982 as a desktop app running on microcomputers with internal graphics controllers. Before AutoCAD was introduced, most commercial CAD programs ran on mainframe computers or minicomputers, with each CAD operator (user) working at a separate graphics terminal. AutoCAD is also available as mobile and web apps. This article discusses the practical uses of AutoCAD as a CAD tool and as an architectural visualizer. The application is us and architecture-related disciplines, including structural, architectural, and interior design. This article begins by describing how AutoCAD or Autodesk AutoCAD is used by architects and interior designers to create archi drawings, including: views, sections, plans, elevations, and sections. It is also used by architects and designers to prepare and construct 3D building models and as a general-purpose drafting and designing application. Ar and homeowners commonly use AutoCAD to design and construct projects such as additions and kitchens. AutoCAD is used in the construction industry as a drafting tool. It is also used to design architectural and engineering as bridges and houses. AutoCAD is also widely used in the mining and steel industry, where it is used by engineers to design structures, such as mines and mills. AutoCAD is used to design and create technical documents for automotive, manufacturing, and other industries. AutoCAD is used in the oil and gas industry to design and create documents and reports for exploration, drilling, well-site construction, well operations, and the overall st pipelines. AutoCAD is also used to design and create architectural drawings of retail spaces, such as movie theaters, hotels, and supermarkets. Some well-known architects, such as Frank Gehry and Louis Kahn, have developed CAD programs, such as Steelworks and Xanadu, which use unique specialized tools. AutoCAD is used by architects and interior designers to create architectural drawings, including: views, sections, plans, elevations,

Graphical editor - Edit by clicking the mouse on the icons displayed in the drawing area, the associated commands appear automatically in the menu bar, tab bar, status bar, tool tips, etc. Raster and vector editors - Draw drawing area. All drawings are updated in real-time. Charts and layout 2D and 3D printer – Supports a range of industry-standard G-code and NC programs Command objects – The entire drawing can be organized into logical gro commands that can be edited, saved or discarded. Objects can be handled as a group, making editing and saving groups a very quick and efficient task. Dimension - AutoCAD enables users to easily measure and create dimension drawings with various basic or complex dimensioning tools. A dimension tool can be inserted on the design surface of the drawing, above, below or on the side of the object. After the dimension has been created, it can be p point (the point at which the dimension will meet the rest of the dimensioning system) of the dimension, it can be included in a common dimensioning reference that is used by the entire drawing, or it can be created as a g Some of the more frequently used tools in the graphical user interface are: Solve 3D problems – Allows users to directly create a solution to complex geometric problems. When a geometric problem is solved, a new system of created, along with point, edge, face, and surface objects that were included in the geometry. Freeform – Used to create freeform 3D objects. Manage Drawing Sets – Organizes all of the layers in a drawing into one or more that are labeled in the drawing set options. It can be useful to use a drawing set for creating a master drawing set, and then save and reuse that set. Purge and Prune - AutoCAD allows users to remove objects or change the apply a shape operation to the geometry, and purge the geometry from the drawing set. Prune is similar to purge, but includes a few more parameters. Automatically generate the drawing and drawing components. Insert text – to quickly create text that is dynamically generated at runtime. Measurements – Allows users to quickly and easily create measurements and distances. Cut, Copy, Paste, and Rotate – Allows users to copy, cut, paste, or rota drawing. Sections – Define a section line a1d647c40b

#### **AutoCAD Crack +**

## **AutoCAD Crack Free [Latest] 2022**

How to use the crack You need to use the crack for this software. The crack will be provided at the end of the file. Tutorials and step by step guide are provided in the readme file. Follow the steps carefully. If you have following all the steps given, please contact us by visiting our support page DISCLAIMER: We are just a video tutorial website. All the contents we upload are not created by us or under our direction. We just record the vi useful for our viewers. If you have any questions, complaints or suggestions for this tutorial, feel free to contact us. If you want to support us and make a contribution, we are accepting donations on PayPal account "trei Thorntyre). Our address is: Treintyre, Nr. 18, 8814 Lake House, NS, Canada. (Thanks for your support and for keeping this website going!) How the '10 Cents Show' helped bring Elvis back Shortly after the '10 Cents Show' we on June 28, 1957, the live broadcasts stopped on TV. Then it was just the radio show. There were others after that. "The '50s were a very tough decade for Elvis," says Sean Harbison, the well-known Elvis Presley scholar an Presley: An Illustrated History,' a look at the life of the late King

## **What's New In?**

Receive feedback from multiple stakeholders quickly and accurately. Use Markup Assist to create markups from PDFs, then use the results as feedback for revisions. (video: 1:17 min.) More memory: Scale-independent drawing a precise viewing and sizing of drawings in Office applications. Improved memory performance with new CAD operations, including AutoCAD 2023's new Flip Transform and Multiple Transformations dialog. PowerPoint-compatible page markers. New translation functions: Alt text and Header/Footer are now in alternate text format. These two features are now available for all objects (e.g., plot, text, and text boxes). Alt text format helps you provide al for your objects to help users with reading disabilities or visual impairments. Inline formatting of text objects. We now show the text formatting directly next to the text on the page. This formatting is easier to see and or edited. Advanced PDF import. Now you can import a PDF directly into the DWG file as an imported drawing. You can even edit the PDF inside the DWG file. More precise text position when you convert a PDF to a drawing. Now can choose a specific text corner to convert to a point. This is useful for precise positioning of symbols and text. Improved text legibility with new fonts. New font features. Tables: You can now create tables directly in table). You can also select objects and apply Table Properties from the Object menu. You can now highlight columns or rows, and table properties appear in the Properties palette. You can now change the fill color of table Improved object centering when tables are added or inserted into the drawing. Improved object positioning in 3D drawings when tables are added or inserted into the drawing. Inline formatting: Now you can apply text formatt a page. Use format tools, such as font and font size, to edit text. You can now rotate text. You can now align text horizontally or vertically. You can now apply different color schemes to different text objects. Improved text objects. Improved text flow around objects. You can now center a multiline text box with a single mouse click. Inline formats of line symbols, arrows

# **System Requirements:**

Minimum: Requires a 64-bit Intel-compatible processor (with MMX, SSE, SSE2, SSE3, SSE4.1, or SSSE3 instructions), a 64-bit compatible graphics card, and a Microsoft Windows 7, Windows 8, Windows 8.1, Windows 10 or Mac OS X 10.8 or later operating system. Recommended: Requires a 64-bit Intel-compatible processor (with MMX, SSE, SSE2, SSE3, SSE4.1, or SS

Related links: